## CORSO DI LAUREA MAGISTRALE IN INGEGNERIA MECCANICA CORSO DI PROGETTAZIONE ASSISTITA DA COMPUTER

## **ANALISI DI VOLANO ROTANTE**

Si costruisca un modello FEM per l'analisi dello stato di tensione del volano rotante a velocità angolare Ω mostrato nella Fig. 1. Si approssimi il tratto curvo con un'unica spline cubica (comando BSPLINE).

Si assuma l'albero come rigido. Si verifichi l'effetto di assumere un coefficiente di attrito tra albero e volano nullo o molto grande.

Si usi il sitema mks di unità di misura ed il comando OMEGA (rad/sec) per inserire la rotazione attorno all'asse ed ottenere il calcolo delle forze centrifughe. Si faccia uso del comando PATH per rappresentare l'andamento radiale delle tensioni.

Nel seguito sono riportati lo schema del modello, l'andamento calcolato delle tensioni ed un file di ingresso.

Dati del problema:

- Modulo di Young: 210000 MPa
- Coefficiente di Poisson : 0.3
- $A=0.05$  m
- RI=0.025 m
- LE=0.01 m
- $LP=0.02 \text{ m}$
- $\bullet$  RE=0.4 m
- n=3000 giri/1' (velocità di rotazione)

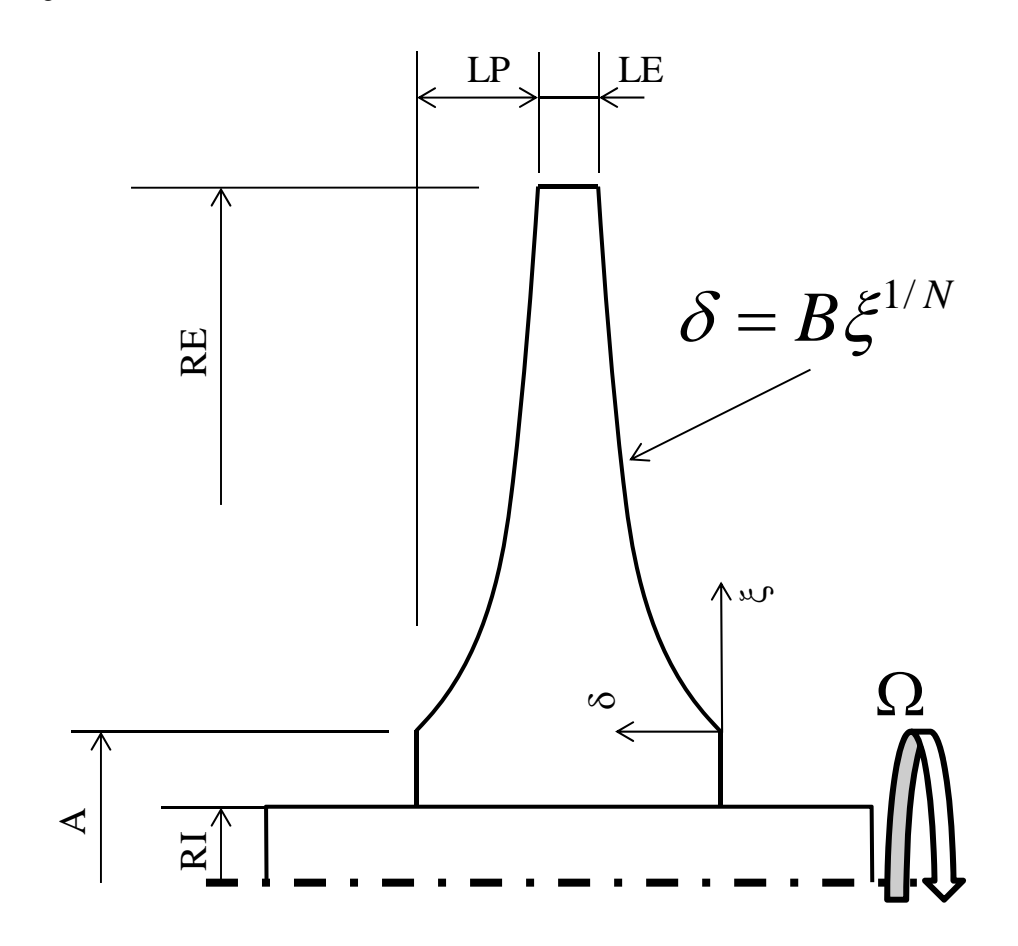

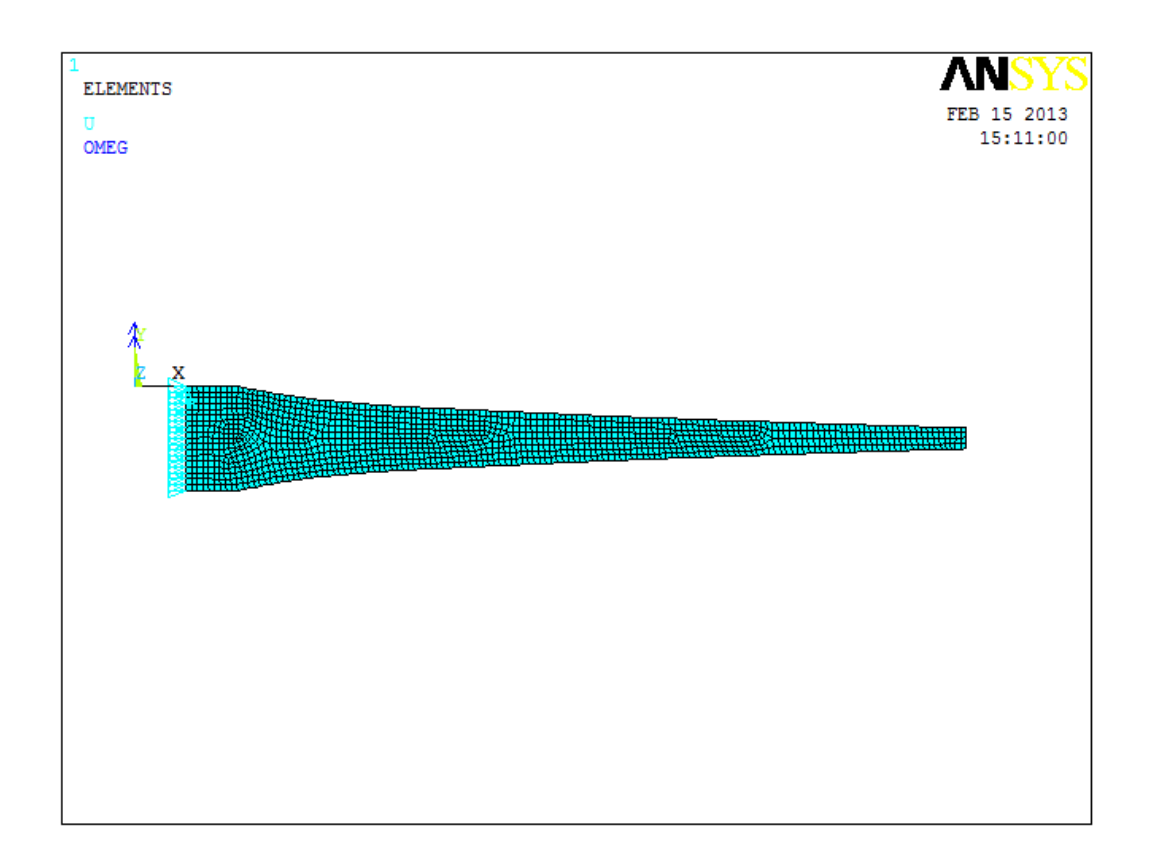

Fig. 2 – Modello FEM

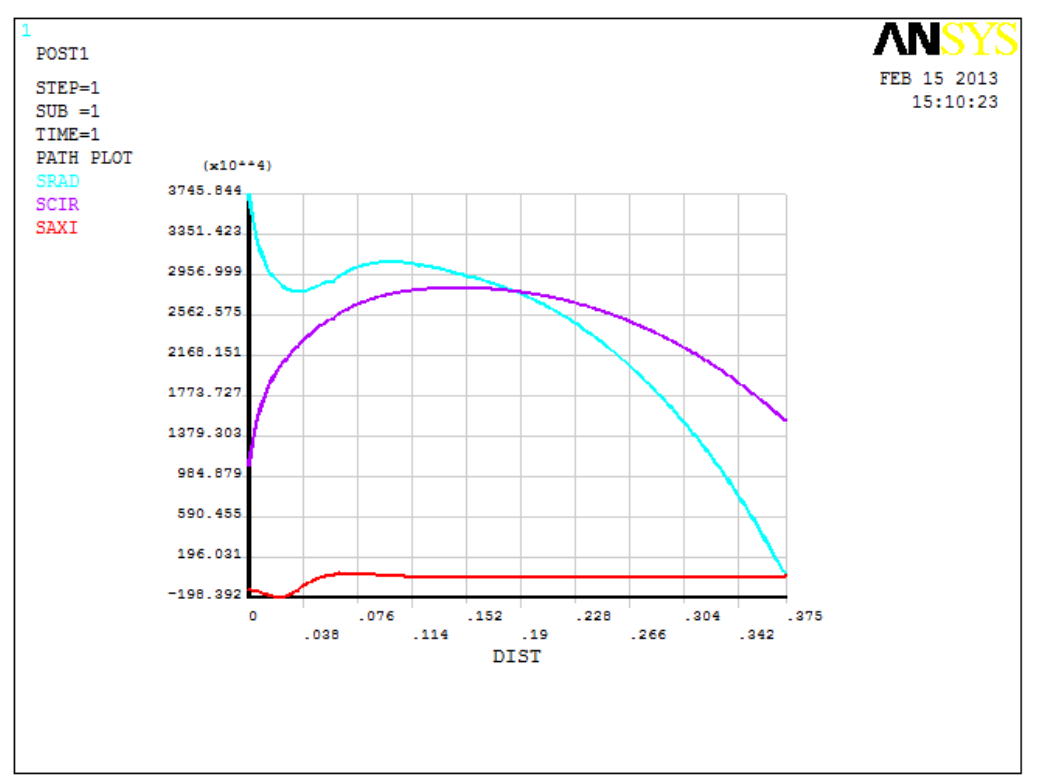

Fig. 3 – Andamento tensioni

## **FILE DI INGRESSO**

 $C^{***}$ C \*\*\* VOLANO SOGGETTO A FORZE CENTRIFUGHE  $C^{***}$  $\mathrm{C^{***}}$  COMANDO OMEGA c \*\*\* GENERA UN VOLANO CON PROFILO DATO DA UNA  $C^{***}$  FUNZIONE DI POTENZA Y=B\*X\*(1/N) C\*\*\* UTILIZZA ELEMENTI ASSIALSIMMETRICI PIANI  $C^{***}$ C\*\*\* UNITA' DI MISURA MKS  $C***$ **FINISH**  $/CLEAR$ /PREP7  $C***$ C\*\*\*\* PARAMETRI  $C***$  $A=0.05$ ! RAGGIO INIZIO RACCORDO FUNZIONE POTENZA  $N=2$ ! PARAMETRO "N" FUNZIONE PROFILO ! RAGGIO INTERNO  $RI = 0.025$  $LE=0.01$ ! LARGHEZZA ESTERNA  $L.P=0.02$ ! PROFONDITA' RACCORDO PROFILO  $RE=0.4$ ! RAGGIO ESTERNO B=LP/((RE-A)\*\*(1/N)) ! PARAMETRO "B" FUNZIONE PROFILO NY=3000 !VELOCITA' DI ROTAZIONE (GIRI/MIN) OMY=NY/60\*(2\*3.1415)!VELOCITA' DI ROTAZIONE (RAD/S) \*ASK.IVIN.VINCOLO ASSIALE 1 SOLO NODO (0) O TUTTI (1):.0 ! DEFINIZIONE PROFILO PER 5 PUNTI, SPAZIATI LUNGO IL RAGGIO IN PROGRESSIONE GEOMETRICA ! RAPPORTO TRA ULTIMO E PRIMO PASSO  $RAP=2$  $RAG = RAP** (1/4)$ ! CALCOLO DELLA RAGIONE DELLA PROGRESSIONE **GEOMETRICA**  $PA=(RE-A)/(1+RAG+RAG**2+RAG**3+RAG**4)$ ! PASSO INIZIALE  $C^{***}$ C\*\*\* KEYPOINTS  $C***$  $K, 1, RI$  $K,2,A$ PA1=PA/RAG  $XX = A$  $*$ DO,IJK, $1,5$  $PA1 = PA1 * RAG$  $XX=XX+PA1$  $K, IJK+2, XX, -(B^*(XX-A)^{**}(1/N))$ \*ENDDO  $LM=LE+2*LP$ LOCAL, 11, 0, 0,-LM/2 KSYMM, Y, 1,7  $C^{***}$ 

 $C***$  LINES  $C^{***}$  $L, 1, 2$ BSPLIN, 2, 3, 4, 5, 6, 7  $L, 7, 14$ BSPLIN, 14, 13, 12, 11, 10, 9  $L,9,8$  $L, 8, 1$  $C^{***}$  $C***$  AREA  $C^{***}$ AL, ALL  $C^{***}$ C\*\*\* PROPRIETA' MATERIALE  $C^{***}$ MP, EX, 1, 2.1 E11 MP, DENS, 1,7850  $C^{***}$  $C***$  ELEMENTI  $C^{***}$  $ET, 1, 42, ., 1$  $C^{***}$  $\mathrm{C^{***}\,MESH}$  $C***$ SMRTSIZE,1 AMESH, ALL  $C^{***}$  $C***$  VINCOLI  $C^{***}$  $DL, 6, UK$ \*IF, IVIN, EQ, 1, THEN  $DL, 6, UV$ \*ELSE  $DK, 1, UY, 0$ \*ENDIF  $C***$  $C***$  CARICHI  $C^{***}$ OMEGA,,OMY,  $C^{***}$ C\*\*\* SOLUZIONE  $C^{***}$ /SOLU, **SOLVE**  $C^{***}$ C\*\*\* POST-PROCESSING  $C^{***}$ /POST1 PLDISP,1 \*ASK, IFL, RETURN PER CONTINUARE, 0 PLNSOL, S, X

\*ASK, IFL, RETURN PER CONTINUARE, 0

PATH,PIPPO,2,,300 PPATH,1,,RI,-LM/2 PPATH,2,,RE,-LM/2

PDEF,SRAD,S,X PDEF,SCIR,S,Z PDEF,SAXI,S,Y

PLPATH,SRAD,SCIR,SAXI

## FILE DI INPUT PARZIALMENTE COMPILATO

 $C^{***}$ C \*\*\* ESERCITAZIONE: DIMENSIONAMENTO DI GIUNTO AD OMEGA  $C^{***}$ c \*\*\* PROPRIETA' MATERIALE VARIABILI CON LA TEMPERATURA C \*\*\* TENSIONI TERMICHE, COMBINAZIONE GRANDEZZE OTTENUTE C\*\*\* CON IL COMANDO ETABLE  $C^{***}$ **FINISH** /CLEAR  $C^{***}$ C\*\*\* DEFINIZIONE VARIABILI  $C^{***}$ A=350 ! Distanza tra gli estremi dei tubi dritti L=5000 ! Lunghezza complessiva tubazione  $B=L/2$  $C=A/2$ R1=100 ! rAGGIO DI CURVATURA 1 \*ASK, R2, RAGGIO CURVATURA 2:, 100  $D=100$ ! DIAMETRO TUBO ! SPESSORE TUBO  $S = 2.5$ ! DIMENSIONI ELEMENTI  $ESZ=25$ /PREP7  $C^{***}$ C\*\*\* DEFINIZIONE KEYPOINTS  $C^{***}$  $K,1$ -------------- $C^{***}$ C\*\*\* DEFINIZIONE LINEE  $C^{***}$  $L, 1, 2$ LARC, 2, 4, 3, R1 --------------- $C***$ C\*\*\* DEFINIZIONE ELEMENTI  $C***$ et, 1,289  $et, 2, 290, ..., 2$ SECTYPE, 1, PIPE, TUBO SECDATA, D.S.  $C^{***}$ C\*\*\* MATERIALE MPTEMP, 1, 20, 100, 200, 300, 400, 500 mp,ex,1,1.97e5,-4.79e1,4.2e-2,-3.03e-4

mp,alpx,1,0.000012

 $C^{***}$ C\*\*\* DEFINIZIONE VINCOLI  $C***$ DK,1,all

-----------------

 $C^{***}$  $C***MESH$  $C^{***}$ LSEL,,LINE,,1 LSEL, A, LINE, 6  $LAT1,1,1,5,1$ LESIZE, ALL, ESZ

LSEL,,LINE,,2,3  $LAT1, 2, 1, 1$ LESIZE, ALL, ESZ

-----------------

**ALLS** 

LMESH, ALL

 $C^{***}$ C\*\*\* DEFINIZIONE CARICHI  $C^{***}$  $tref, 20$ bf,all,temp,400

 $\mathrm{C}^{***}$ C\*\*\* SOLUZIONE  $C^{***}$ 

/SOLU **SOLVE** 

 $C^{***}$ C\*\*\* POST-PROCESSING  $C^{***}$ 

 $\prime$ post1  $\overline{D}SCALE, 1$ PLDISP,1 \*ASK, IFL, RETURN PER CONTINUARE, 0

/ESHAPE,1 PLDISP,1 \*ASK, IFL, RETURN PER CONTINUARE, 0

/ESHAPE,0

ESEL,,TYPE,,2,2 ETABLE, SNI, SMISC, 8 ETABLE, SNJ, SMISC, 43 ETABLE, SBYI, SMISC, 9 ETABLE, SBYJ, SMISC, 44

ESEL,,TYPE,,1,1 ETABLE, SNI, SMISC, 31 ETABLE, SNJ, SMISC, 36 ETABLE, SBYI, SMISC, 32 ETABLE, SBYJ, SMISC, 37 ALLS SABS,1 SADD,SI,SNI,SBYI,1,1 SADD,SJ,SNJ,SBYJ,1,1

PLLS,SNI,SNJ \*ASK,IFL,RETURN PER CONTINUARE,0

PLLS,SBYI,SBYJ \*ASK,IFL,RETURN PER CONTINUARE,0

PLLS,SI,SJ \*ASK,IFL,RETURN PER CONTINUARE,0

PRRFOR